# **SheetProtection.AllowSelectUnlockedCells**

**Introduced in build 8.6.1**

## **Description**

Sets or returns whether the worksheet will allow users to select unlocked cells when the worksheet is protected.

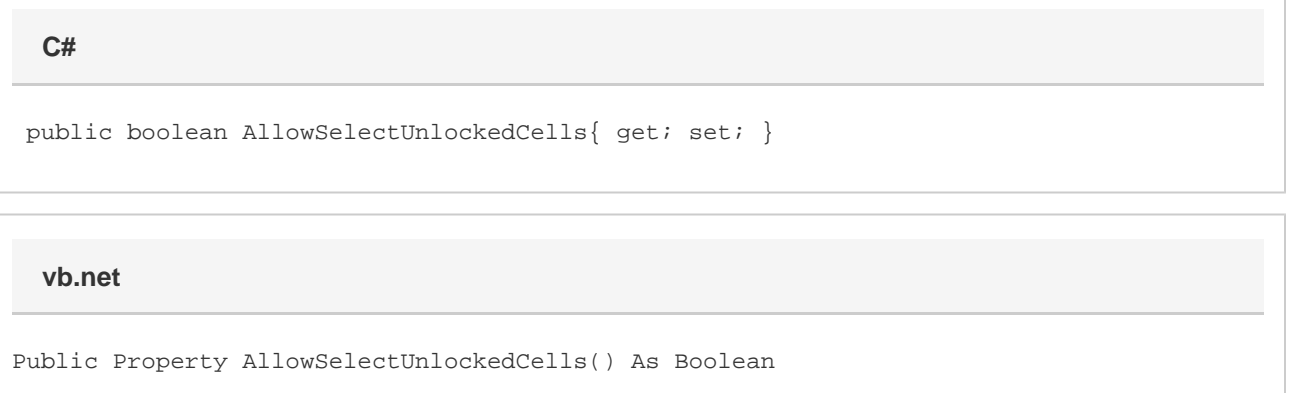

### **Examples**

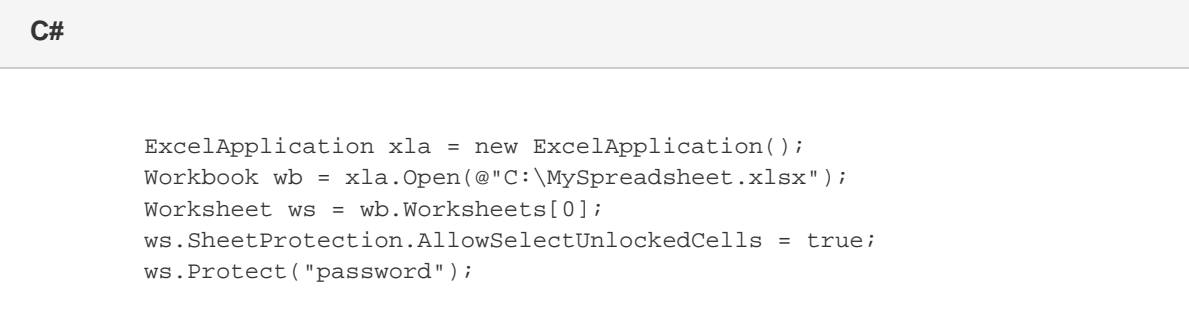

#### **vb.net**

```
 Dim xla As New ExcelApplication()
Dim wb As Workbook = xla.Open("C:\MySpreadsheet.xlsx")
Dim ws As Worksheet = wb.Worksheets(0)
ws.SheetProtection.AllowSelectUnlockedCells = true
ws.Protect("password");
```
#### **Remarks**

Setting this property to false will also set AllowSelectCells to false.